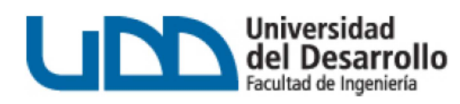

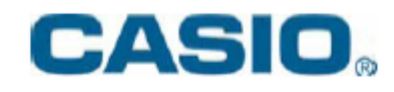

#### **Inscripciones:** https://udesarrollo.wufoo.eu/forms/olimpiadas-casio-udd/

**Participantes:** Colegios de Enseñanza Media. Equipos de *1 Profesor y 3 alumnos* por cada colegio participante. Los alumnos pueden ser de 2º, 3º y 4º medio.

**BASES** 

**Instrumental:** Calculadora Casio FX-9860 GII y Emulador para Computador.

**Metodología:** *Al momento de inscribirse*, se entregará a cada equipo participante copia de 4 temas de trabajo, una Calculadora Gráfica Casio FX-9860 GII (en préstamo) y una copia del Emulador para el Computador por cada participante (de regalo). Los temas son:

 **1.- Uso** de un Modelo Algebraico: *Variación Poblacional* 

- **2.- Desarrollo** de un Modelo Algebraico: **Administración** *de un Campo Petrolero*
- **3.- Verificación** de un Modelo Algebraico: *10º. Planeta –¿Realidad o Ficción?*

### **4.- Refinación** de un Modelo Algebraico: *La Obesidad –Epidemia mundial*

**Evaluación:** El Jurado evaluará la resolución matemática y el uso correcto de los recursos de la calculadora gráfica desde distintos puntos de vista (gráfico, simbólico, numérico, tabular, recursión, programación, etc.).

#### **Premios:**

 **1er Lugar:** *Profesor:* \$ 300.000.- *Alumnos*: Calculadora Gráfica FX-9860 GII

**2do Lugar:** *Profesor:* \$ 200.000.- *Alumnos:* Calculadora Gráfica FX-9860 GII

**3er Lugar:** *Profesor:* \$ 100.000.- *Alumnos:* Calculadora Gráfica FX-9860 GII

## **Fecha de la Olimpíada:**

### *MIERCOLES 7 DE DICIEMBRE – 17 HORAS – UNIVERSIDAD DEL DESARROLLO*

**Fecha tope de inscripciones:** *Martes 29 de noviembre 15:00* 

# **Fechas de entrega de Materiales y Calculadoras a los participantes:**

*UDD - Facultad de Ingeniería – Mauricio Herrera, Director de Ciencias Básicas* 

Martes 15 de noviembre de 14:00 a 15:00 hrs.

Martes 22 de noviembre de 14:00 – 15:00 hrs.

Martes 29 de noviembre de 14:00 – 15:00 hrs.

# **Fecha entrega Trabajos de Grupos (en PDF):**

*Viernes 2 de diciembre, 23:59 horas. (Enviar por correo a ruben.preiss@gmail.com )* 

**Nota Importante:** Los interesados e inscritos **pueden acceder de inmediato** a los temas y a un emulador de calculadora para computador para comenzar de inmediato a trabajar los termas. (El emulador reemplaza temporalmente a la calculadora, hasta recibirla en uno de los días de entrega señalados anteriormente). Para tal efecto deben ingresar al siguiente link: **https://sites.google.com/site/tallerescasioacademicochile/0---olimpiadas-univ-deldesarrollo---casio-academico**

### **Consultas y Asesoría Adicional:**

Rubén Preiss – Director Programa Casio Académico Internacional (Chile) **ruben.preiss@gmail.com** Cel: *9-3338725*